# **posh-profil - Anomalie #21869**

# **Impossible d'affecter un profil à la création d'un item**

31/10/2017 10:29 - Arnaud FORNEROT

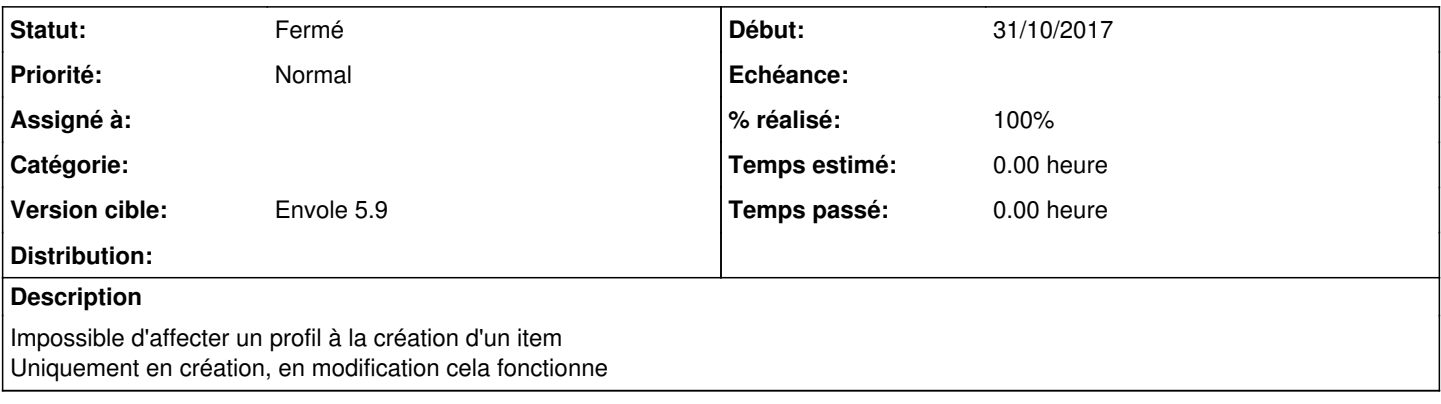

## **Révisions associées**

## **Révision a007ef62 - 04/04/2018 14:21 - Arnaud FORNEROT**

correction sur mysqli\_lastid (fixes #21869)

## **Historique**

# **#1 - 31/10/2017 10:34 - Nicolas Penot**

Lors de la création d'un nouvel item, on selection un profil existant. L'item se crée bien en BDD dans la table desktopitem. Par contre, l'enregistrement ne se crée pas dans la table profiledesktopitem.

Du coup, l'item n'est affecté à aucun profil.

On doit soit modifier à nouveau l'item pour lui affecter un profil, soit aller dans Permissions > Autoriser un item de bureau.

## **#2 - 04/04/2018 14:21 - Arnaud FORNEROT**

*- Statut changé de Nouveau à Résolu*

*- % réalisé changé de 0 à 100*

Appliqué par commit posh-profilla007ef62cd2e11b35e4c1f405cae57762382690a.

## **#3 - 23/05/2018 09:53 - Arnaud FORNEROT**

*- Version cible mis à Envole 5.9*

# **#4 - 23/05/2018 09:54 - Arnaud FORNEROT**

*- Statut changé de Résolu à Fermé*